#### PB 169 Počítačové sítě a operační systémy

#### Procesy a vlákna

1 PB 169 Počítačové sítě a operační systémy

# Vnitřní struktura OS

Existuje řada přístupů a implementací

- **·** jedno velké monolitické jádro
- modulární, hierarchický přístup
- malé jádro a samostatné procesy
- Struktura mnoha OS je poznamenána historií OS a původními záměry, které se mohou od současného stavu radikálně lišit

### Struktura s mikrojádrem

- **o** Microkernel System Structure
- o Malé jádro OS plnící pouze několik málo nezbytných funkcí
	- primitivní správa paměti (adresový prostor)
	- komunikace mezi procesy Interprocess communication (IPC)
- o Většina funkcí z jádra se přesouvá do "uživatelské" oblasti
	- **ovladače HW zařízení, služby systému souborů,** virtualizace paměti …
	- mezi uživatelskými procesy se komunikuje předáváním zpráv

# Co je to proces

o Pro spuštěný program máme řadu pojmenování

- **dávkové systémy: úlohy, dávky, jobs**
- **· multiprogramové systémy: procesy (processes,** tasks), vlákna (threads)
- o Společné pojmenování pro spuštěný program je proces (někdy používáme synonymum task)
- o Dále zavádíme pojem vlákno pro "dílčí" proces v rámci "procesu"
- **o** Proces obsahuje
	- čítač instrukcí
	- zásobník
	- **•** datovou sekci
	- program

## Stavy procesu

o Proces se může nacházet v jednom ze stavů:

- nový (new): právě vytvořený proces
- běžící (running): některý procesor právě vykonává instrukce procesu
- čekající (waiting): čeká na určitou událost
- připravený (ready): čeká na přidělení času procesoru
- ukončený (terminated): ukončil své provádění

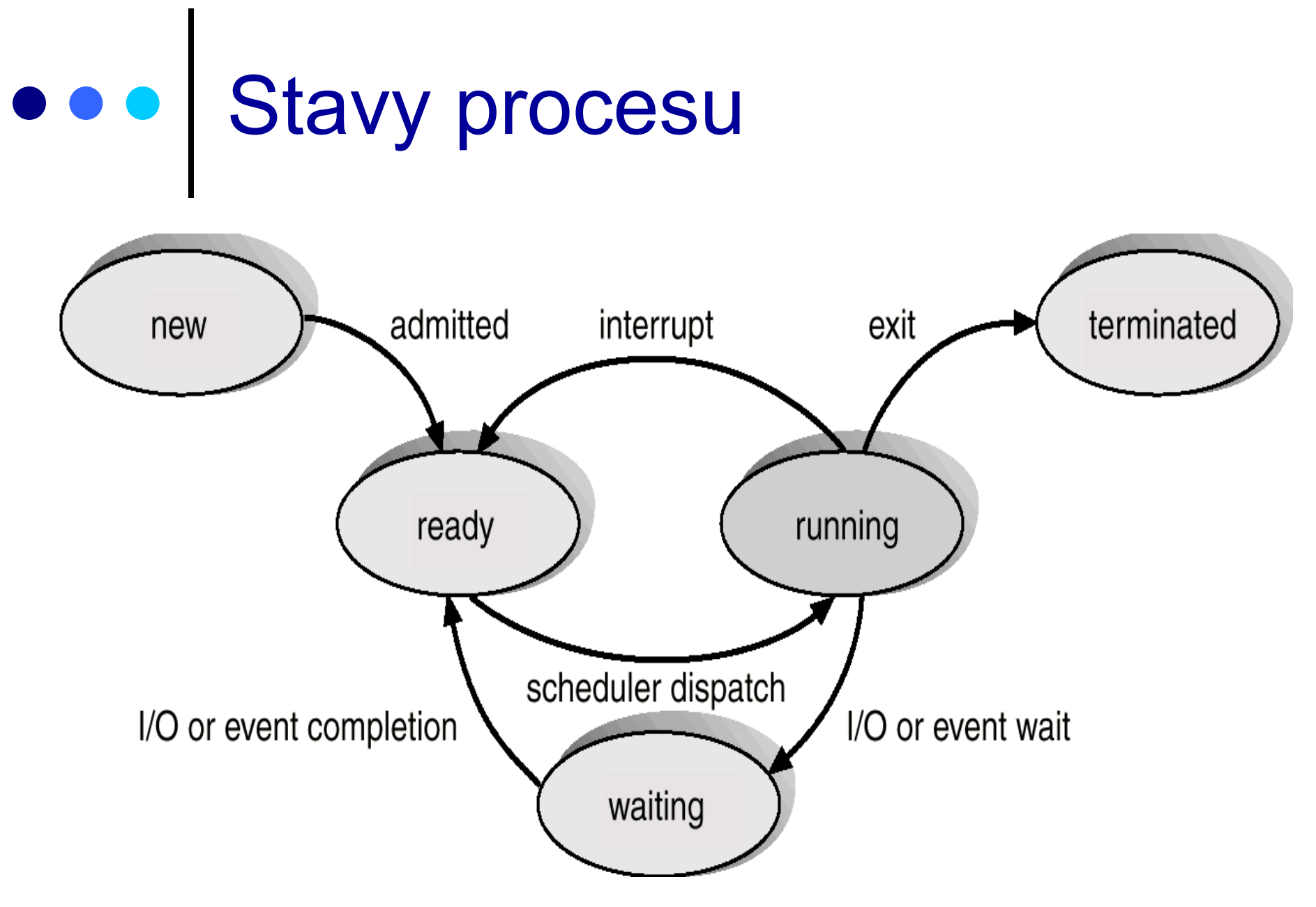

# Informace OS o procesu

- Process Control Block -- tabulka obsahující informace potřebné pro definici a správu procesu
	- stav procesu (běžící, připravený, …)
	- čítač instrukcí
	- registry procesoru
	- **·** informace potřebné pro správu paměti
	- informace potřebné pro správu I/O
	- účtovací informace

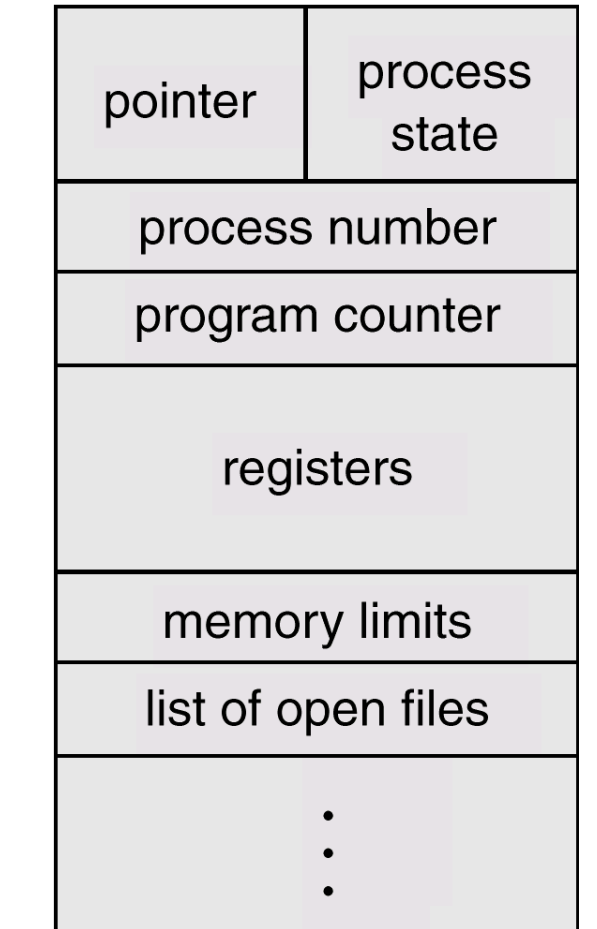

#### Přepnutí procesu

![](_page_7_Figure_1.jpeg)

### Přepnutí kontextu

- Vyžádá se služba, akceptuje se některé asynchronní přerušení, obslouží se a nově se vybere jiný běžící proces
- o Když OS přepojuje CPU z procesu X na proces Y, musí:
	- uchovat (uložit v PCB procesu X) stav původně běžícího procesu
	- zavést stav nově běžícího procesu (z PCB procesu Y)
- Přepnutí kontextu představuje režijní ztrátu (zátěž)
	- během přepínání systém nedělá nic efektivního
- Doba přepnutí závisí na konkrétní HW platformě
	- Počet registrů procesoru, speciální instrukce pro uložení/načtení všech registrů procesoru apod.
- Při přerušení musí procesor
	- uchovat čítač instrukcí
	- zavést do čítače instrukcí hodnotou adresy vstupního bodu ovladače přerušení z vektoru přerušení

# Vytvoření procesu

- Rodič vytváří potomky (další procesy)
- Potomci mohou vytvářet další potomky …
- **o** Vzniká strom procesů
- Sdílení zdrojů varianty při vytváření potomků
	- rodič a potomek sdílejí zdroje původně vlastněné rodičem
	- potomek sdílí rodičem vyčleněnou podmnožinu zdrojů s rodičem
	- potomek a rodič jsou plně samostatné procesy, nesdílí žádný zdroj
- **o** Běh
	- rodič a potomek mohou běžet souběžně
	- rodič čeká na ukončení potomka

# Ukončení procesu

Proces provede poslední příkaz a sám požádá OS o ukončení

- výstupní data procesu se předají rodiči (pokud o to má zájem např. čeká na ukončení potomka voláním wait)
- zdroje končícího procesu se uvolňují operačním systémem
- O ukončení procesu žádá jeho rodič (nebo jiný proces s dostatečnými právy), protože např.:
	- potomek překročil stanovenou kvótu přidělených zdrojů
	- úkol přidělený potomkovi rodič již dále nepotřebuje
	- rodič končí svoji existenci a nebylo povoleno, aby potomek přežil svého rodiče
		- může docházet ke kaskádnímu ukončování (ukončí se celá větev stromu procesů)

# Příklad: Linux

- volání fork() implementováno jako copy-on-write (tj. dokud paměť není měněna je sdílena a až při pokusu o modifikaci je vytvořena kopie)
- o vfork upravené fork, které nekopíruje stránky paměti rodičovského procesu
	- **•** rychlejší
	- vhodné pro okamžité spuštění execve
- o clone upravené fork, které umožňuje sdílet některé zdroje (například paměť, deskriptory souborů, ovladače signálů) mezi rodičovským a nově vytvořeným procesem.
- o Informace o procesu jsou uloženy ve struktuře task struct (viz usr/include/sched.h)

![](_page_12_Picture_0.jpeg)

![](_page_12_Figure_1.jpeg)

### Procesy a vlákna

- Program
	- soubor definovaného formátu obsahující instrukce, data a další informace potřebné k provedení daného úkolu
- Proces
	- systémový objekt charakterizovaný svým paměťovým prostorem a kontextem (paměť i některé další zdroje jsou přidělovány procesům)
- **o** Vlákno, také "sled"
	- objekt, který vzniká v rámci procesu, je viditelný pouze uvnitř procesu a je charakterizován svým stavem (CPU se přidělují vláknům)
- Model jen procesy (ne vlákna)
	- proces: jednotka plánování činnosti i jednotka vlastnící prostředky
- o Model procesy a vlákna
	- proces: jednotka vlastnící zdroje
	- vlákno: jednotka plánování činnosti

### Procesy a vlákna

- Každé vlákno si udržuje svůj vlastní
	- zásobník
	- PC (program counter)
	- registry
	- TCB (Thread Context Block)
- Vlákno může přistupovat k paměti a ostatním zdrojům svého procesu
	- zdroje procesu sdílí všechny vlákna jednoho procesu
	- jakmile jedeno vlákno změní obsah (nelokální mimo zásobník) buňky, všechny ostatní vlákna (téhož procesu) to vidí
	- soubor otevřený jedním vláknem mají k dispozici všechny ostatní vlákna (téhož procesu)

# Procesy a vlákna

- **o** Proč využít vlákna
	- využití multiprocesorových strojů (vlákna jednoho procesu mohou běžet na různých CPU)
	- **jednodušší programovaní**
	- typický příklad: jedno vlákno provádí uživatelem požadovaný úkol a druhé vlákno překresluje obrazovku
- 1:1
	- UNIX Systém V, (MS-DOS)
		- pojem vlákno neznámý, každé "vlákno" je procesem s vlastním adresovým prostorem a s vlastními prostředky
- 1:M
	- OS/2, Windows XP, Mach, …
		- v rámci 1 procesu lze vytvořit více vláken
		- proces je vlastníkem zdrojů (vlákna sdílejí zdroje procesu)

#### Procesy vs. vlákna

![](_page_16_Figure_1.jpeg)

## Výhody využití vláken

#### Výhody

- vlákno se vytvoří rychleji než proces
- **•** vlákno se ukončí rychleji než proces
- mezi vlákny se rychleji přepíná než mezi procesy
- · jednodušší programování (jednodušší struktura programu)
- u multiprocesorových systémů může na různých procesorech běžet více vláken jednoho procesu současně

#### **o** Příklady

- síťový souborový (nebo i jiný) server
	- musí vyřizovat řadu požadavků klientů
	- pro vyřízení každého požadavku vytváří samostatné vlákno (efektivnější než samostatný proces)
- 1 vlákno zobrazuje menu a čte vstup od uživatele a současně 1 vlákno provádí příkazy uživatele
- překreslování obrazovky souběžně se zpracováním dat

## Problém konzistence

- Program se skládá z několika vláken které běží paralelně
- **o** Výhody
	- když vlákno čeká na ukončení I/O operace, může běžet jiné vlákno téhož procesu, aniž by se přepínalo mezi procesy (což je časově náročné)
	- vlákna jednoho procesu sdílí paměť a deskriptory otevřených souborů a mohou mezi sebou komunikovat, aniž by k tomu potřebovaly služby jádra (což by bylo pomalejší)
- **o** Konzistence
- 19 **Paveli III Vlanily apou.** Jeho pročítačové sítě a operační systémy vlákna jedné aplikace se proto musí mezi sebou synchronizovat, aby se zachovala konzistentnost dat (musíme zabránit současné modifikace stejných dat dvěmi vlákny apod.)

### Příklad (problém konzistence)

#### Situace:

- 3 proměnné: A, B, C
- 2 vlákna: T1, T2
- vlákno T1 počítá  $C = A + B$
- vlákno T2 přesouvá hodnotu X z A do B (jakoby z účtu na účet)
- Představa o chování
	- $\bullet$  T2 dělá A = A-X a B = B+X
	- T1 počítá konstantní C, tj. A + B se nezmění
- Ale jestliže
	- T1 spočítá A+B
	- $\bullet$  po té co T2 udělá A = A-X
	- ale dříve než co T2 udělá  $B = B+X$
	- pak T1 nezíská správný výsledek C = A+B

## Stavy vláken

#### Tři klíčové stavy vláken:

- běží
- připravený
- čekající

#### Vlákna se (samostatně) neodkládají

- všechny vlákna jednoho procesu sdílejí stejný adresový prostor
- o Ukončení procesu ukončuje všechny vlákna existující v rámci tohoto procesu

### Příklad: Win32

- o Implementuje vlákna na úrovni jádra OS (implementace je zdařilá, umožňuje mimo jiné paralelní běh vláken jednoho procesu na různých procesorech)
- Služby OS
	- CreateThread
	- **ExitThread**
	- **GetExitCodeThread**
	- CreateRemoteThread (vytváří vlákno jiného procesu)
	- **SuspendThread**
	- ResumeThread
	- GetProcessAffinityMask (běh vlákna na procesorech)
	- **SetProcessAffinityMask**
	- SetThreadIdealProcessor
	- SwitchToThread (spusť jiný thread je-li připraven)
	- TlsAlloc, TlsFree, TlsSetValue, TlsGetValue (thread local storage)